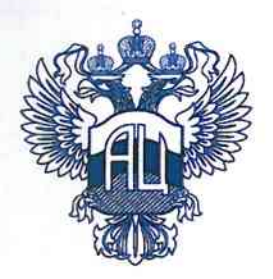

## МИНИСТЕРСТВО ОБРАЗОВАНИЯ И НАУКИ РОССИЙСКОЙ ФЕДЕРАЦИИ (МИНОБРНАУКИ РОССИИ)

ФЕДЕРАЛЬНОЕ ГОСУДАРСТВЕННОЕ БЮДЖЕТНОЕ НАУЧНОЕ УЧРЕЖДЕНИЕ «ЭКСПЕРТНО-АНАЛИТИЧЕСКИЙ ЦЕНТР» (ФГБНУ «Аналитический центр»)

# **ПРИКАЗ**

«  $18 \times$  anytheld 2017 r.

 $N_2$  12/17

«Об утверждении Правил внутреннего трудового распорядка»

В целях создания условий, способствующих эффективному труду, рациональному использованию рабочего времени, укреплению трудовой дисциплины в федеральном государственном бюджетном научном учреждении «Экспертно-аналитический центр» и в соответствии со статьями 189, 190 Трудового кодекса Российской Федерации

приказываю:

Утвердить и ввести в действие с 18.04.2017 Правила внутреннего  $1<sub>1</sub>$ распорядка федерального государственного бюджетного трудового научного учреждения «Экспертно-аналитический центр» (Приложение).

Считать утратившим силу приказ от 12.01.2015 № 1 «Об утверждении 2. «Правил внутреннего распорядка работников ФГБНУ «Аналитический центр».

Начальнику отдела кадров Т.А. Иост ознакомить всех работников 3. федерального государственного бюджетного научного учреждения «Экспертноаналитический центр» под роспись.

4. Контроль за исполнением настоящего приказа возложить на начальника отдела кадров Т.А. Иост.

Реб А.И. Володин

Директор

Приложение к приказу федерального государственного бюджетного научного учреждения «Экспертно-аналитический центр» от 18 апреля 2017 года № 12/17

#### ПРАВИЛА

## ВНУТРЕННЕГО ТРУДОВОГО РАСПОРЯДКА ФЕЛЕРАЛЬНОГО ГОСУДАРСТВЕННОГО БЮДЖЕТНОГО НАУЧНОГО УЧРЕЖДЕНИЯ «ЭКСПЕРТНО-АНАЛИТИЧЕСКИЙ ЦЕНТР»

#### 1. Общие положения

1.1. Настоящие Правила внутреннего трудового распорядка (далее - Правила) определяют трудовой распорядок в федеральном государственном бюджетном научном учреждении «Экспертно-аналитический центр» (далее - Центр) и регламентируют порядок приема, перевода и увольнения работников, основные права, обязанности и ответственность сторон трудового договора, режим работы, время отдыха, меры поощрения и взыскания, применяемые к работникам, а также иные вопросы регулирования трудовых отношений в Центре.

1.2. Настоящие Правила являются локальным нормативным актом. разработанным и утвержденным в соответствии с трудовым законодательством РФ и уставом Центра в целях укрепления трудовой дисциплины, эффективной организации труда, рационального использования рабочего времени, обеспечения высокого качества и производительности труда работников Центра.

1.3. В настоящих Правилах используются следующие понятия:

«Работодатель» федеральное государственное бюджетное научное учреждение «Экспертно-аналитический центр»;

«Работник» - физическое лицо, вступившее в трудовые отношения с Работодателем на основании трудового договора и на иных основаниях, предусмотренных статьей 16 Трудовым кодексом Российской Федерации;

«дисциплина труда» - обязательное для всех работников подчинение правилам поведения, определенным в соответствии с Трудовым кодексом Российской Федерации, иными федеральными законами, коллективным договором (при наличии), соглашениями,  $er$ трудовым договором, локальными нормативными актами Работодателя.

1.4. Действие настоящих Правил распространяется на всех работников Центра.

1.5. Изменения и дополнения к настоящим Правилам разрабатываются и утверждаются Работодателем с учетом мнения представительного органа работников.

1.6. Официальным представителем Работодателя является директор.

 $\mathbf{1}$ 

1.7. Трудовые обязанности и права работников конкретизируются в трудовых логоворах и должностных инструкциях, являющихся неотъемлемой частью трудовых договоров.

## 2. Порядок приема работников (ст. ст. 16, 58, 59, 65, 66, 67, 67.1, 68, 69, 70, 212, 213, 266, 289 TK PΦ)

2.1. Работники реализуют право на труд путем заключения письменного трудового договора.

2.2. При приеме на работу (до подписания трудового договора) Работодатель обязан ознакомить Работника под подпись с настоящими Правилами, коллективным договором (при его наличии), иными локальными нормативными актами, непосредственно связанными с трудовой деятельностью Работника.

2.3. При заключении трудового договора лицо, поступающее на работу, предъявляет Работодателю:

- паспорт или иной документ, удостоверяющий личность;

- трудовую книжку, за исключением случаев, когда трудовой договор заключается впервые или Работник поступает на работу условиях на совместительства;

- страховое свидетельство обязательного пенсионного страхования, **32** исключением случаев, когда трудовой договор заключается впервые;

- документы воинского учета - для военнообязанных и лиц, подлежащих призыву на военную службу;

- документ об образовании и (или) о квалификации или наличии специальных знаний - при поступлении на работу, требующую специальных знаний или специальной подготовки:

- справку о наличии (отсутствии) судимости и (или) факта уголовного преследования либо прекращении уголовного преследования  $\overline{O}$  $\overline{a}$ реабилитирующим основаниям, выданную в порядке и по форме, которые устанавливаются федеральным органом исполнительной власти, осуществляющим функции по выработке и реализации государственной политики и нормативноправовому регулированию в сфере внутренних дел, - при поступлении на работу, связанную с деятельностью, к осуществлению которой в соответствии с Трудовым кодексом Российской Федерации, иным федеральным законом не допускаются имеющие (имевшие) судимость, подвергающиеся (подвергавшиеся) лица. уголовному преследованию:

- иные документы - согласно требованиям действующего законодательства  $P\Phi$ .

Заключение трудового договора без предъявления указанных документов не производится.

2.4. Если трудовой договор заключается впервые, трудовая книжка и страховое свидетельство обязательного пенсионного страхования оформляются Работодателем.

2.5. В случае отсутствия у лица, поступающего на работу, трудовой книжки в связи с ее утратой, повреждением или по иной причине Работодатель обязан по письменному заявлению этого лица (с указанием причины отсутствия трудовой книжки) оформить новую трудовую книжку.

2.6. Трудовой договор заключается в письменной форме, составляется в двух экземплярах, каждый из которых подписывают стороны. Один экземпляр трудового договора передается Работнику, другой хранится у Работодателя. Получение Работником экземпляра трудового договора подтверждается подписью Работника на экземпляре трудового договора, хранящемся у Работодателя.

2.7. Трудовой договор, не оформленный в письменной форме, считается заключенным, если Работник приступил к работе с ведома или по поручению Работодателя или его представителя, уполномоченного осуществлять допуск к работе. При фактическом допущении Работника к работе Работодатель обязан оформить с ним трудовой договор в письменной форме не позднее трех рабочих дней со дня такого допущения.

2.7.1. Запрещается допускать Работника к работе без ведома или поручения Работодателя либо его уполномоченного на это представителя. Если Работник допущен к работе не уполномоченным на это лицом, то такое лицо может быть привлечено к ответственности, в том числе материальной.

2.8. Трудовые договоры могут заключаться:

1) на неопределенный срок;

2) на определенный срок - не более пяти лет (срочный трудовой договор), если иное не установлено Трудовым кодексом Российской Федерации и другими федеральными законами.

2.9. Срочный трудовой договор может заключаться  $\overline{B}$ случаях, предусмотренных Российской Трудовым кодексом Федерации, ИНЫМИ федеральными законами.

2.10. Если в трудовом договоре не оговорен срок его действия и причины, послужившие основанием для заключения такого договора, то он считается заключенным на неопределенный срок.

2.11. При заключении трудового договора в нем по соглашению сторон может быть предусмотрено условие об испытании Работника в целях проверки его соответствия поручаемой работе.

2.12. Отсутствие в трудовом договоре условия об испытании означает, что Работник принят на работу без испытания. В случаях, когда Работник фактически допускается к работе без оформления трудового договора, условие об испытании может быть включено в трудовой договор, только если стороны оформили его в виде отдельного соглашения до начала работы.

2.13. Испытание при приеме на работу не устанавливается для:

- лиц, избранных по конкурсу на замещение соответствующей должности, проведенному в порядке, установленном трудовым законодательством и иными нормативными правовыми актами, содержащими нормы трудового права;

- беременных женщин и женщин, имеющих детей в возрасте до полутора лет;

- лиц, не достигших возраста восемнадцати лет;

- лиц, получивших среднее профессиональное или высшее образование по имеющим государственную аккредитацию образовательным программам И впервые поступающих на работу по специальности в течение одного года со дня его получения;

- лиц, избранных на выборную должность на оплачиваемую работу;

- лиц, приглашенных на работу в порядке перевода от другого работодателя по согласованию между работодателями;

- лиц, заключающих трудовой договор на срок до двух месяцев;

- иных лиц в случаях, предусмотренных Трудовым кодексом Российской Фелерации, иными фелеральными законами, коллективным договором (при его наличии).

2.14. Срок испытания не может превышать трех месяцев, а для руководителей организации и его заместителей, главного бухгалтера и его заместителей, руководителей филиалов, представительств или иных обособленных структурных подразделений организаций - шести месяцев, если иное не установлено федеральным законом. При заключении трудового договора на срок от двух до шести месяцев испытание не может превышать двух недель.

2.15. При заключении трудового договора на срок до двух месяцев испытание Работнику не устанавливается.

2.16. На основании заключенного трудового договора издается приказ о приеме Работника на работу. Содержание приказа должно соответствовать условиям заключенного трудового договора. Приказ о приеме на работу объявляется Работнику под подпись в трехдневный срок со дня фактического начала работы. По требованию Работника Работодатель обязан выдать ему надлежаще заверенную копию указанного приказа.

2.17. Перед началом работы (началом непосредственного исполнения Работником обязанностей, предусмотренных заключенным трудовым договором) Работодатель (уполномоченное им лицо) проводит инструктаж по правилам техники безопасности на рабочем месте, обучение безопасным методам и приемам выполнения работ и оказанию первой помощи при несчастных случаях на производстве, инструктаж по охране труда.

Работник, не прошедший инструктаж по охране труда, технике безопасности на рабочем месте, обучение безопасным методам и приемам выполнения работ и оказанию первой помощи при несчастных случаях на производстве, к работе не допускается.

 $2.18.$ Работодатель ведет трудовые книжки на каждого работника, проработавшего у него свыше пяти дней, если работа у Работодателя является для работников основной.

## 3. Порядок перевода работников (ct. ct. 72, 72.1, 72.2, 73 TK P $\Phi$ )

3.1. Перевод Работника на другую работу - постоянное или временное изменение трудовой функции Работника и (или) структурного подразделения, в котором работает Работник (если структурное подразделение было указано в трудовом договоре), при продолжении работы у того же работодателя, а также перевод на работу в другую местность вместе с работодателем.

3.2. Перевод Работника может быть произведен только на работу, не противопоказанную ему по состоянию здоровья, и с письменного согласия Работника.

3.3. Для оформления перевода на другую работу в письменной форме заключается дополнительное соглашение, составляемое в двух экземплярах, каждый из которых подписывается сторонами (Работодателем и Работником). другой экземпляр соглашения передается Работнику, хранится Олин Работодателя. Получение Работником экземпляра соглашения подтверждается подписью Работника на экземпляре, хранящемся у Работодателя.

 $\overline{4}$ 

3.4. Перевод Работника на другую работу оформляется приказом, изданным на основании дополнительного соглашения к трудовому договору. Приказ, подписанный руководителем организации или уполномоченным лицом. объявляется Работнику под подпись.

## 4. Порядок увольнения работников (ст. ст. 84.1, 140 ТК РФ)

4.1. Трудовой договор может быть прекращен (расторгнут) в порядке и по основаниям, предусмотренным Трудовым кодексом Российской Федерации, иными федеральными законами.

4.2. Прекращение трудового договора оформляется приказом Работодателя. С приказом Работолателя о прекращении трудового договора Работник должен быть ознакомлен под подпись. По требованию Работника Работодатель обязан выдать ему надлежащим образом заверенную копию указанного приказа. Если приказ о прекращении трудового договора невозможно довести до сведения Работника или Работник отказывается ознакомиться с ним под подпись, на приказе производится соответствующая запись.

4.3. Днем прекращения трудового договора во всех случаях является последний день работы Работника.

4.4. При увольнении Работник не позднее дня прекращения трудового договора возвращает все переданные ему Работодателем для осуществления трудовой функции документы, оборудование, инструменты и иные товарноматериальные ценности, а также документы, образовавшиеся при исполнении трудовых функций.

4.5. В день прекращения трудового договора Работодатель обязан выдать Работнику трудовую книжку и произвести с ним расчет. Если Работник в день увольнения не работал, то соответствующие суммы должны быть выплачены не позднее дня, следующего за днем предъявления уволенным Работником требования о расчете. По письменному заявлению Работника Работодатель также обязан выдать ему заверенные надлежащим образом копии документов, связанных с работой.

4.6. Запись в трудовую книжку об основании и причине прекращения производиться точном соответствии трудового договора должна  $\overline{\mathbf{B}}$  $\mathbf{C}$ Федерации иного формулировками Трудового кодекса Российской или федерального закона и со ссылкой на соответствующие статью, часть статьи, пункт статьи Трудового кодекса Российской Федерации или иного федерального закона.

4.7. В случаях, когда в день прекращения трудового договора выдать трудовую книжку Работнику невозможно в связи с его отсутствием либо отказом от ее получения, Работодатель обязан направить Работнику уведомление о необходимости явиться за трудовой книжкой либо дать согласие на отправление ее по почте. По письменному обращению Работника, не получившего трудовую книжку после увольнения, Работодатель обязан выдать ее не позднее трех рабочих дней со дня обращения Работника.

## 5. Основные права и обязанности Работодателя (ct. ct. 22, 76, 212 TK P $\Phi$ )

5.1. Работодатель имеет право:

- заключать, изменять и расторгать трудовые договоры с работниками в порядке и на условиях, которые установлены Трудовым кодексом Российской Федерации, иными федеральными законами;

- вести коллективные переговоры и заключать коллективные договоры;

- поощрять работников за добросовестный эффективный труд;

- требовать от работников исполнения ими трудовых обязанностей и бережного отношения к имуществу Работодателя (в том числе к имуществу находящемуся  $\mathbf{V}$ Работодателя, если Работодатель несет третьих лиц, ответственность за сохранность этого имущества) и других работников, соблюдения настоящих Правил;

- требовать от работников соблюдения правил охраны труда и пожарной безопасности:

- привлекать работников к дисциплинарной и материальной ответственности в порядке, установленном Трудовым кодексом РФ, иными федеральными законами;

- принимать локальные нормативные акты;

- создавать объединения работодателей в целях представительства и защиты своих интересов и вступать в них;

- создавать производственный совет;

- реализовывать права, предусмотренные законодательством о специальной оценке условий труда;

- осуществлять иные права, предоставленные ему в соответствии с трудовым законодательством.

5.2. Работодатель обязан:

- соблюдать трудовое законодательство и иные нормативные правовые акты, содержащие нормы трудового права, локальные нормативные акты, условия коллективного договора (при его наличии), соглашений и трудовых договоров;

- предоставлять работникам работу, обусловленную трудовым договором;

обеспечивать безопасность  $\mathbf{M}$ условия труда, соответствующие государственным нормативным требованиям охраны труда;

- обеспечивать работников оборудованием, инструментами, технической документацией и иными средствами, необходимыми для исполнения ими трудовых обязанностей;

- обеспечивать работникам равную оплату за труд равной ценности;

- вести учет времени, фактически отработанного каждым работником;

- выплачивать в полном размере причитающуюся работникам заработную плату в сроки, установленные в соответствии с Трудовым кодексом Российской Федерации, коллективным договором (при его наличии), трудовыми договорами;

- вести коллективные переговоры, а также заключать коллективный договор в порядке, установленном Трудовым кодексом Российской Федерации;

- предоставлять представителям работников полную и достоверную информацию, необходимую для заключения коллективного договора, соглашения и контроля за их выполнением;

знакомить работников под подпись с принимаемыми локальными нормативными актами, непосредственно связанными с их трудовой деятельностью;

- создавать условия, обеспечивающие участие работников в управлении организацией в предусмотренных Трудовым кодексом Российской Федерации, иными федеральными законами и коллективным договором (при его наличии) формах;

- обеспечивать бытовые нужды работников, связанные с исполнением ими трудовых обязанностей;

- осуществлять обязательное социальное страхование работников в порядке, установленном федеральными законами;

- возмещать вред, причиненный работникам в связи с исполнением ими трудовых обязанностей, а также компенсировать моральный вред в порядке и на условиях, которые установлены Трудовым кодексом Российской Федерации, другими федеральными законами и иными нормативными правовыми актами Российской Федерации;

- отстранять от работы работников в случаях, предусмотренных Трудовым кодексом Российской Федерации, иными федеральными законами и нормативными правовыми актами Российской Федерации;

иные обязанности. исполнять предусмотренные трудовым законодательством, в том числе законодательством о специальной оценке условий труда, и иными нормативными правовыми актами, содержащими нормы трудового права, коллективным договором (при его наличии), соглашениями, локальными нормативными актами и трудовыми договорами.

5.2.1. Работодатель обязан отстранить от работы (не допускать к работе) Работника:

- появившегося на работе в состоянии алкогольного, наркотического или иного токсического опьянения;

- не прошедшего в установленном порядке обучение и проверку знаний и навыков в области охраны труда;

противопоказаний для выполнения работы, при выявлении **HM** обусловленной трудовым договором, подтвержденных медицинским заключением, которое выдано в порядке, установленном федеральными законами и иными нормативными правовыми актами Российской Федерации;

требованию органов или должностных лиц, уполномоченных  $\Pi$ <sup>O</sup> федеральными законами и иными нормативными правовыми актами Российской Федерации;

- в других случаях, предусмотренных федеральными законами и иными нормативными правовыми актами Российской Федерации.

Работодатель отстраняет от работы (не допускает к работе) Работника на весь период времени до устранения обстоятельств, явившихся основанием для отстранения от работы или недопущения к работе. Иные правила отстранения могут устанавливаться федеральными законами.

## 6. Основные права и обязанности работников (CT. CT. 21, 214 TK P $\Phi$ )

6.1. Работник имеет право:

- на заключение, изменение и расторжение трудового договора в порядке и на условиях, которые установлены Трудовым кодексом Российской Федерации, иными федеральными законами;

- предоставление ему работы, обусловленной трудовым договором;

- обеспечение рабочим местом, соответствующим государственным требованиям предусмотренным нормативным охраны труда и условиям. коллективным договором (при его наличии);

- своевременную и в полном объеме выплату заработной платы  $\overline{B}$ соответствии со своей квалификацией, сложностью труда, количеством и качеством выполненной работы;

- отдых, обеспечиваемый установлением нормальной продолжительности рабочего времени, сокращенного рабочего времени для отдельных профессий и категорий работников, предоставлением еженедельных выходных дней, нерабочих праздничных дней, оплачиваемых ежегодных отпусков;

- получение полной достоверной информации об условиях труда и требованиях охраны труда на рабочем месте, включая реализацию прав, предусмотренных законодательством о специальной оценке условий труда;

- подготовку и дополнительное профессиональное образование в порядке, установленном Трудовым кодексом РФ, иными федеральными законами;

- участие в управлении организацией в предусмотренных Трудовым кодексом Федерации, иными федеральными законами и коллективным Российской договором (при его наличии) формах;

- ведение коллективных переговоров и заключение коллективных договоров и соглашений через своих представителей, а также на информацию о выполнении коллективного договора, соглашений;

- защиту своих трудовых прав, свобод и законных интересов всеми не запрещенными законом способами;

- возмещение вреда, причиненного ему в связи с исполнением трудовых обязанностей, и компенсацию морального вреда в порядке, установленном Трудовым кодексом Российской Федерации, иными федеральными законами;

обязательное социальное страхование в случаях, предусмотренных федеральными законами;

- реализацию иных прав, предусмотренных в трудовом законодательстве.

6.2. Работник обязан:

- добросовестно исполнять свои трудовые обязанности, возложенные на него трудовым договором, должностной инструкцией  $\,$  M иными документами, регламентирующими деятельность Работника;

- качественно и своевременно выполнять поручения, распоряжения, задания и указания своего непосредственного руководителя;

- соблюдать настоящие Правила;

- соблюдать трудовую дисциплину;

- выполнять установленные нормы труда;

- проходить обучение безопасным методам и приемам выполнения работ и оказанию первой помощи пострадавшим на производстве, инструктаж по охране труда, стажировку на рабочем месте, проверку знания требований охраны труда;

- соблюдать требования по охране труда и обеспечению безопасности труда;

- бережно относиться к имуществу Работодателя (в том числе к имуществу у Работодателя, несет находящемуся если Работодатель третьих лиц, ответственность за сохранность этого имущества) и других работников;

- способствовать созданию благоприятной деловой атмосферы в коллективе;

незамедлительно сообщать Работодателю либо непосредственному руководителю о возникновении ситуации, представляющей угрозу жизни и здоровью людей, сохранности имущества Работодателя (в том числе имущества Работодателя, если Работодатель третьих лиц, находящегося  $\mathbf{V}$ несет ответственность за сохранность этого имущества);

- поддерживать свое рабочее место, оборудование и приспособления в исправном состоянии, порядке и чистоте;

- соблюдать установленный Работодателем порядок хранения документов, материальных и денежных ценностей;

- повышать свой профессиональный уровень путем систематического изучения специальной литературы, самостоятельного журналов, иной периодической специальной информации по своей должности (профессии, специальности), по выполняемой работе (услугам);

- заключать договор о полной материальной ответственности в случае, когда приступает к работе по непосредственному обслуживанию или использованию денежных, товарных ценностей, иного имущества, в случаях и в порядке, установленных законом;

- соблюдать установленные Работодателем требования:

а) не использовать в личных целях инструменты, приспособления, технику и оборудование Работодателя;

б) не курить в помещениях офиса, вне оборудованных зон, предназначенных для этих целей;

в) не употреблять в рабочее время алкогольные напитки, наркотические и токсические вещества, не приходить на работу в состоянии алкогольного, наркотического или токсического опьянения;

г) не выносить и не передавать другим лицам служебную информацию на бумажных и электронных носителях;

д) не оставлять на длительное время рабочее место, не сообщив об этом своему непосредственному руководителю и не получив его разрешения;

е) сообщить в отдел кадров не позднее 7 календарных дней обо всех изменениях своих персональных данных, включаемых в состав его личного дела;

иные обязанности, предусмотренные исполнять законодательством Российской Федерации, настоящими Правилами, иными локальными нормативными актами и трудовым договором.

6.3. Трудовые обязанности и права работников конкретизируются в трудовых договорах и должностных инструкциях.

#### 7. Рабочее время

#### (ct. ct. 91, 92, 93, 94, 95, 97, 99, 101, 256, 284 TK P $\Phi$ )

7.1. Продолжительность рабочего времени работников Центра составляет 40 часов в неделю.

7.1.1. Для работников с нормальной продолжительностью рабочего времени устанавливается следующий режим рабочего времени:

- пятидневная рабочая неделя с двумя выходными днями - субботой и воскресеньем;

- продолжительность ежедневной работы составляет 8 часов;

- время начала работы - 9.00, время окончания работы - 18.00;

- перерыв для отдыха и питания с 13.00 до 13.45. Данный перерыв не включается в рабочее время и не оплачивается.

7.1.2. Если при приеме на работу или в течение действия трудовых отношений Работнику устанавливается иной режим рабочего времени и времени отдыха, то такие условия подлежат включению в трудовой договор в качестве обязательных.

При ином режиме рабочего времени и времени отдыха работнику, по его мотивированной просьбе может быть установлен иной индивидуальный график рабочего дня. Иной индивидуальный график рабочего дня устанавливается на основании заявления работника по соглашению между ним и работодателем.

7.2. При приеме на работу сокращенная продолжительность рабочего времени устанавливается:

- для работников в возрасте до 16 лет - не более 24 часов в неделю;

- для работников в возрасте от 16 до 18 лет - не более 35 часов в неделю:

- для работников, являющихся инвалидами I или II группы, - не более 35 часов в неделю;

7.3. При приеме на работу или в течение действия трудовых отношений по соглашению между Работодателем и Работником может устанавливаться неполное рабочее время.

7.3.1. Работодатель обязан установить неполное рабочее время по просьбе работников следующим категориям работников:

- беременным женщинам;

- одному из родителей (опекуну, попечителю), имеющему ребенка в возрасте до 14 лет (ребенка-инвалида в возрасте до 18 лет);

- лицу, осуществляющему уход за больным членом семьи в соответствии с медицинским заключением, выданным в установленном порядке;

- женщине, находящейся в отпуске по уходу за ребенком до достижения им возраста трех лет, отцу ребенка, бабушке, деду, другому родственнику или опекуну, фактически осуществляющему уход за ребенком и желающему работать на условиях неполного рабочего времени с сохранением права на получение пособия.

7.4. Максимальная продолжительность ежедневной работы предусмотрена для следующих лиц:

- работников в возрасте от 15 до 16 лет - пять часов;

- работников в возрасте от 16 до 18 лет - семь часов;

- учащихся, совмещающих учебу с работой:

от 14 до 16 лет - два с половиной часа;

от 16 до 18 лет - четыре часа;

- инвалидов - в соответствии с медицинским заключением.

7.5. Для работников, работающих по совместительству, продолжительность рабочего дня не должна превышать четырех часов в день.

7.6. Для всех категорий работников продолжительность рабочего дня, непосредственно предшествующего нерабочему праздничному дню, уменьшается на один час.

7.7. Работодатель имеет право привлекать Работника к работе за пределами продолжительности рабочего времени, установленной для данного Работника в следующих случаях:

- при необходимости выполнить сверхурочную работу;

- если Работник работает на условиях ненормированного рабочего дня.

7.7.1. Сверхурочная работа - работа, выполняемая Работником по инициативе работодателя за пределами установленной для Работника продолжительности рабочего времени: ежедневной работы, а при суммированном учете рабочего времени - сверх нормального числа рабочих часов за учетный период. Работодатель обязан получить письменное согласие Работника на привлечение его к сверхурочной работе.

7.8. Работодатель ведет учет времени, фактически отработанного каждым работником, в табеле учета рабочего времени.

#### 8. Время отлыха

## (ст. ст. 106, 107, 108, 111, 112, 114, 115, 119, 122, 123, 125, 128, 286 ТК РФ, п. 11 ст. 11 Федерального закона от 27.05.1998 N 76-ФЗ, ч. 2 ст. 6 Федерального закона от 09.01.1997 N 5-ФЗ, п. 15 ст. 2 Федерального закона от 10.01.2002 N 2-ФЗ, п. 1 ч. 1 ст. 23 Федерального закона от 20.07.2012 N 125-ФЗ, п. 3 ст. 8 Закона РФ от 15.01.1993 N 4301-1)

8.1. Время отдыха - время, в течение которого Работник свободен от исполнения трудовых обязанностей и которое он может использовать по своему усмотрению.

8.2. Видами времени отдыха являются:

- перерывы в течение рабочего дня (смены);

- выходные дни (еженедельный непрерывный отдых);

- нерабочие праздничные дни;

- отпуска.

8.3. Работникам предоставляется следующее время отдыха:

1) перерыв для отдыха и питания с 13.00 до 13.45. в течение рабочего дня;

2) два выходных дня - суббота, воскресенье;

3) нерабочие праздничные дни:

 $-1, 2, 3, 4, 5, 6$  и 8 января - Новогодние каникулы;

- 7 января - Рождество Христово;

- 23 февраля - День защитника Отечества;

- 8 марта - Международный женский день;

- 1 мая - Праздник Весны и Труда;

- 9 мая - День Победы;

- 12 июня - День России;

- 4 ноября - День народного единства;

4) ежегодные отпуска с сохранением места работы (должности) и среднего заработка.

8.3.1. Работникам условиями трудового договора могут устанавливаться иные выходные дни, а также другое время предоставления перерыва для отдыха и питания.

8.4. Работникам предоставляется ежегодный основной оплачиваемый отпуск продолжительностью 28 (двадцать восемь) календарных дней. По соглашению между Работником и Работодателем ежегодный оплачиваемый отпуск может быть разделен на части. При этом продолжительность хотя бы одной из частей отпуска должна быть не менее 14 календарных дней.

8.4.1. Право на использование отпуска за первый год работы возникает у Работника по истечении шести месяцев его непрерывной работы у данного Работодателя. По соглашению сторон оплачиваемый отпуск Работнику может быть предоставлен и до истечения шести месяцев.

8.4.2. Работодатель должен предоставить ежегодный оплачиваемой отпуск до истечения шести месяцев непрерывной работы по их заявлению следующим категориям работников:

- женщинам - перед отпуском по беременности и родам или непосредственно после него:

- работникам в возрасте до восемнадцати лет;

- работникам, усыновившим ребенка (детей) в возрасте до трех месяцев;

- совместителям одновременно с ежегодным оплачиваемым отпуском по основному месту работы;

- в других случаях, предусмотренных федеральными законами.

8.4.3. Отпуск за второй и последующие годы работы может предоставляться в любое время рабочего года в соответствии с очередностью предоставления ежегодных оплачиваемых отпусков, установленной графиком отпусков. График отпусков утверждается Работодателем не позднее чем за две недели до наступления календарного года в порядке, установленном Трудовым кодексом Российской Федерации.

8.4.4. Отдельным категориям работников в случаях, предусмотренных Трудовым кодексом Российской Федерации и иными федеральными законами, ежегодный оплачиваемый отпуск предоставляется по их желанию в удобное для них время.

8.5. О времени начала отпуска Работник должен быть извещен под подпись не позднее чем за две недели до его начала.

8.6. При желании Работника использовать ежегодный оплачиваемый отпуск в отличный от предусмотренного в графике отпусков период Работник обязан предупредить Работодателя об этом в письменном виде не позднее чем за две недели до предполагаемого отпуска. Изменение сроков предоставления отпуска в этом случае производится по соглашению сторон.

8.7. По семейным обстоятельствам и другим уважительным причинам Работнику по его письменному заявлению может быть предоставлен отпуск без сохранения заработной платы, продолжительность которого определяется по соглашению между Работником и Работодателем.

8.7.1. Работодатель обязан на основании письменного заявления Работника предоставить отпуск без сохранения заработной платы:

- участникам Великой Отечественной войны - до 35 календарных дней в году;

- работающим пенсионерам по старости (по возрасту) - до 14 календарных дней в году;

- родителям и женам (мужьям) военнослужащих, сотрудников органов внутренних дел, федеральной противопожарной службы, таможенных органов, сотрудников учреждений и органов уголовно-исполнительной системы, погибших или умерших вследствие ранения, контузии или увечья, полученных при службы, либо вследствие заболевания, исполнении обязанностей военной связанного с прохождением военной службы, - до 14 календарных дней в году;

- работающим инвалидам - до 60 календарных дней в году;

- работникам в случаях рождения ребенка, регистрации брака, смерти близких родственников - до пяти календарных дней;

- в других случаях, предусмотренных Трудовым кодексом Российской Федерации, иными федеральными законами, коллективным договором (при его наличии).

## 9. Оплата труда (ст. ст. 76, 93, 135, 136, 168.1, 271 ТК РФ, п. 2 ст. 33 Федерального закона от 30.03.1999 N 52-ФЗ, п. 3 ст. 14 Федерального закона от 18.06.2001 N 77-ФЗ)

9.1. Заработная плата Работника состоит из должностного оклада, доплат, надбавок и иных выплат, в соответствии с законодательством Российской Федерации, Положение об оплате труда и премировании работников ФГБНУ «Аналитический центр», локальными нормативными актами Федерального государственного бюджетного научного учреждения «Экспертно-аналитический центр».

9.1.1. Размер должностного оклада устанавливается на основании штатного расписания Центра.

9.2. Работникам (указанным п.7.3.1.), которым установлена сокращенная продолжительность рабочего времени, оплата труда производится в размере, предусмотренном для нормальной продолжительности рабочего времени, за исключением работников в возрасте до 18 лет.

9.2.1. Работникам в возрасте до 18 лет труд оплачивается с учетом сокращенной продолжительности работы.

9.3. В случае установления Работнику неполного рабочего времени оплата труда производится пропорционально отработанному им времени.

9.4. Работникам, у которых условие о разъездном характере работы закреплено в трудовом договоре, транспортные расходы компенсируются в порядке и на условиях, определенных Положением об оплате труда и премировании работников ФГБНУ «Аналитический центр».

9.5. Заработная плата выплачивается работникам каждые полмесяца: 3-го и 18-го числа каждого месяца: 18-го числа выплачивается первая часть заработной платы Работника за текущий месяц; 3-го числа месяца, следующего за расчетным, производится полный расчет с Работником.

9.5.1. При совпадении дня выплаты с выходным или нерабочим праздничным днем, выплата заработной платы производится перед наступлением этих дней. Оплата времени отпуска производится не позднее трех дней до начала отпуска.

9.6. Работодатель с заработной платы Работника перечисляет налоги в законодательством размерах порядке, предусмотренном действующим И Российской Федерации.

9.7. В период отстранения от работы (недопущения к работе) заработная плата Работнику не начисляется, за исключением случаев, предусмотренных Трудовым кодексом Российской Федерации или иными федеральными законами. В случаях отстранения от работы в связи с непрохождением обучения и проверки знаний и навыков в области охраны труда или медицинского осмотра не по вине Работника весь период отстранения оплачивается ему как простой.

#### 10. Поощрения за труд (ст. 191 ТК РФ)

10.1. Для поощрения работников, добросовестно исполняющих трудовые обязанности, за продолжительную и безупречную работу на предприятии и другие успехи в труде Работодатель применяет следующие виды поощрения:

- объявление благодарности;

- выдача премии;

- награждение ценным подарком;

- награждение Почетной грамотой.

10.1.1. Размер премии устанавливается в пределах, предусмотренных Положением об оплате труда.

10.2. Поощрения объявляются в приказе Работодателя и доводятся до сведения всего трудового коллектива. Допускается одновременное применение нескольких видов поощрений.

10.3. За особые трудовые заслуги работники Центра представляются трудовым коллективом к поощрению в вышестоящие органы, к награждению орденами, медалями, Почетными грамотами.

## 11. Ответственность сторон (ct. ct. 192, 193, 194, 232 - 250 TK P $\Phi$ )

11.1. Ответственность Работника:

 $11.1.1.$ За совершение Работником дисциплинарного проступка, T.e. или ненадлежащее исполнение Работником  $\Pi$ <sup>O</sup>  $e_{\Gamma}$ вине неисполнение возложенных на него трудовых обязанностей, Работодатель имеет право привлечь Работника к дисциплинарной ответственности.

11.1.2. Работодатель имеет право применить следующие дисциплинарные взыскания:

- замечание;

- выговор;

- увольнение по соответствующим основаниям, предусмотренным Трудовым кодексом Российской Федерации.

11.1.3. За каждый дисциплинарный проступок может быть применено только одно дисциплинарное взыскание. При наложении дисциплинарного взыскания должны учитываться тяжесть совершенного проступка и обстоятельства, при которых он был совершен.

11.1.4. До применения дисциплинарного взыскания Работодатель должен затребовать от Работника письменное объяснение. Если по истечении двух рабочих дней указанное объяснение Работником не предоставлено, то составляется соответствующий акт. Непредоставление Работником объяснения не является препятствием для применения дисциплинарного взыскания.

11.1.5. Дисциплинарное взыскание применяется не позднее одного месяца со дня обнаружения проступка, не считая времени болезни Работника, пребывания его в отпуске. Дисциплинарное взыскание не может быть применено позднее шести месяцев со дня совершения проступка, а по результатам ревизии, проверки финансово-хозяйственной деятельности или аудиторской проверки - позднее двух лет со дня его совершения. В указанные сроки не включается время производства по уголовному лелу.

11.1.6. Приказ Работодателя о применении дисциплинарного взыскания объявляется Работнику под подпись в течение трех рабочих дней со дня его издания, не считая времени отсутствия Работника на работе. Если Работник отказывается ознакомиться с указанным приказом под подпись, то составляется соответствующий акт.

11.1.7. Дисциплинарное взыскание может быть обжаловано Работником в государственную инспекцию труда  $\overline{M}$  $(MJ)$ органы рассмотрению  $\Pi$ <sup>O</sup> индивидуальных трудовых споров.

11.1.8. Если в течение года со дня применения дисциплинарного взыскания Работник не будет подвергнут новому дисциплинарному взысканию, то он считается не имеющим дисциплинарного взыскания.

11.1.9. Работодатель до истечения года со дня применения дисциплинарного взыскания имеет право снять его с Работника по собственной инициативе, просьбе самого Работника, ходатайству его непосредственного руководителя или представительного органа работников.

11.1.10. В течение срока действия дисциплинарного взыскания меры поощрения, указанные в пункте 10.1 настоящих Правил, к Работнику не применяются.

11.1.11. Работодатель имеет право привлекать Работника к материальной ответственности в порядке, установленном Трудовым кодексом Российской Федерации и иными федеральными законами.

11.1.12. Трудовым договором или заключаемыми в письменной форме соглашениями, прилагаемыми к нему, может конкретизироваться материальная ответственность сторон этого договора.

11.1.13. Расторжение трудового договора после причинения ущерба не влечет собой освобождение Работника **OT** материальной ответственности, за предусмотренной Трудовым кодексом Российской Федерации или иными федеральными законами.

11.1.14. Материальная ответственность Работника наступает в случае причинения им ущерба Работодателю в результате виновного противоправного поведения (действий или бездействия), если иное не предусмотрено Трудовым кодексом Российской Федерации или иными федеральными законами.

 $11.1.15.$ Работник. причинивший прямой лействительный ущерб Работодателю, обязан его возместить. Неполученные доходы (упущенная выгода) взысканию с Работника не подлежат.

11.1.16. Работник освобождается от материальной ответственности, если ущерб возник вследствие:

- действия непреодолимой силы;

- нормального хозяйственного риска;

- крайней необходимости или необходимой обороны;

- неисполнения Работодателем обязанности по обеспечению надлежащих условий для хранения имущества, вверенного Работнику.

11.1.17.  $3a$ причиненный ущерб Работник несет материальную ответственность в пределах своего среднего месячного заработка, если иное не кодексом Российской Федерации предусмотрено Трудовым или ИНЫМИ федеральными законами.

11.1.18. В случаях, предусмотренных Трудовым кодексом Российской Федерации или иными федеральными законами, на Работника может возлагаться материальная ответственность в полном размере причиненного ущерба. Полная материальная ответственность Работника состоит в его обязанности возмещать причиненный Работодателю прямой действительный ущерб в полном размере.

11.1.19. Письменные договоры о полной индивидуальной или коллективной материальной ответственности могут заключаться с работниками, достигшими возраста непосредственно обслуживающими восемналиати лет  $\overline{\mathbf{M}}$ или использующими денежные, товарные ценности или иное имущество.

11.1.20. Размер ушерба, причиненного Работником Работодателю при утрате и порче имущества, определяется по фактическим потерям, исчисляемым исходя из рыночных цен, действующих в данной местности на день причинения ущерба, но не может быть ниже стоимости имущества по данным бухгалтерского учета с учетом степени износа этого имущества.

Работника 11.1.21. Истребование  $\overline{or}$ письменного объяснения лля установления причины возникновения ущерба является обязательным. В случае отказа или уклонения Работника от представления указанного объяснения составляется соответствующий акт.

11.1.22. Взыскание с виновного Работника суммы причиненного ущерба, не превышающей среднего месячного заработка, производится по распоряжению Работодателя. Распоряжение может быть сделано не позднее одного месяца со дня окончательного установления Работодателем размера причиненного Работником ущерба.

11.1.23. Если месячный срок истек или Работник не согласен добровольно возместить причиненный Работодателю ущерб, а сумма причиненного ущерба, подлежащая взысканию с Работника, превышает его средний месячный заработок, то взыскание может осуществляться только судом.

11.1.24. Работник, виновный в причинении ущерба Работодателю, может добровольно возместить его полностью или частично. По соглашению сторон трудового договора допускается возмещение ущерба с рассрочкой платежа. В этом случае Работник представляет Работодателю письменное обязательство  $\overline{O}$ возмещении ущерба с указанием конкретных сроков платежей. В случае увольнения Работника, который дал письменное обязательство о добровольном возмещении ущерба, но отказался возместить указанный ущерб, непогашенная задолженность взыскивается в судебном порядке.

11.1.25. Возмещение ущерба производится независимо от привлечения Работника к дисциплинарной, административной или уголовной ответственности за действия или бездействие, которыми причинен ущерб Работодателю.

11.1.26. В случае увольнения без уважительных причин до истечения срока, обусловленного трудовым договором или соглашением об обучении за счет средств Работодателя, Работник обязан возместить затраты, понесенные Работодателем на его обучение, исчисленные пропорционально фактически не отработанному после окончания обучения времени, если иное не предусмотрено трудовым договором или соглашением об обучении.

11.2. Ответственность Работодателя:

11.2.1. Материальная ответственность Работодателя наступает в случае причинения ущерба Работнику в результате виновного противоправного поведения

(действий или бездействия), если иное не предусмотрено Трудовым кодексом Российской Фелерации или иными фелеральными законами.

11.2.2. Работодатель, причинивший ущерб Работнику, возмещает этот ущерб в соответствии с Трудовым кодексом Российской Федерации и иными федеральными законами.

11.2.3. Трудовым договором или заключаемыми в письменной форме соглашениями, прилагаемыми к нему, может конкретизироваться материальная ответственность Работолателя.

11.2.4. Работодатель обязан возместить Работнику не полученный им заработок во всех случаях незаконного лишения Работника возможности трудиться.

11.2.5. Работодатель, причинивший ущерб имуществу Работника, возмещает этот ушерб в полном объеме. Размер ущерба исчисляется по рыночным ценам, действующим на день возмещения ущерба. При согласии Работника ущерб может быть возмещен в натуре.

11.2.6. Работник направляет Работодателю заявление о возмещении ущерба. Работодатель обязан рассмотреть поступившее заявление  $\mathbf{M}$ ПРИНЯТЬ соответствующее решение в десятидневный срок со дня его поступления. В случае несогласия с решением Работодателя или неполучения ответа в установленный срок Работник имеет право обратиться в суд.

11.2.7. При нарушении Работодателем установленного срока выплаты заработной платы, оплаты отпуска, выплат при увольнении и (или) других выплат, причитающихся Работнику, Работодатель обязан выплатить их с уплатой процентов (денежной компенсации) в размере не ниже 1/150 действующей в период задержки ключевой ставки Банка России от не выплаченных в срок сумм за каждый день задержки, начиная со следующего дня после установленного срока выплаты и заканчивая днем фактического расчета включительно. При неполной выплате в установленный срок заработной платы и (или) других выплат, (денежной причитающихся работнику, размер процентов компенсации) исчисляется из фактически не выплаченных в срок сумм.

11.2.8. Моральный вред, причиненный Работнику неправомерными действиями или бездействием Работодателя, возмещается Работнику в денежной форме в размерах, определяемых соглашением сторон трудового договора.

## 12. Заключительные положения

12.1. По всем вопросам, не нашедшим своего решения в настоящих Правилах, работники и Работодатель руководствуются положениями Трудового кодекса Российской Федерации и иных нормативных правовых актов РФ.

12.2. По инициативе Работодателя или работников в настоящие Правила могут вноситься изменения и дополнения в порядке, установленном трудовым законодательством.

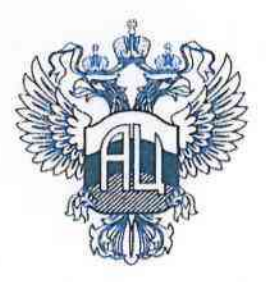

# МИНИСТЕРСТВО НАУКИ И ВЫСШЕГО ОБРАЗОВАНИЯ РОССИЙСКОЙ ФЕДЕРАЦИИ

#### (МИНОБРНАУКИ РОССИИ)

#### ФЕЛЕРАЛЬНОЕ ГОСУДАРСТВЕННОЕ БЮДЖЕТНОЕ НАУЧНОЕ УЧРЕЖДЕНИЕ «ЭКСПЕРТНО-АНАЛИТИЧЕСКИЙ ЦЕНТР» (ФГБНУ «Апалитический центр»)

## **ПРИКАЗ**

« 15 » iew cue 2020 г.

 $N_2 - 63/20$ 

«О внесении изменений в Правила внутреннего трудового распорядка»

В связи с изменениями, установленными Федеральными законами от 16.12.2019 № 436-ФЗ, от 16.12.2019 № 439-ФЗ в части формирования сведений о трудовой деятельности застрахованного лица в электронном виде, и в соответствии со статьями 189 и 190 Трудового кодекса Российской Федерации, на основании подпункта 35.7. пункта 35. раздела IV устава федерального государственного бюджетного научного «Экспертно-аналитический учреждения центр», утвержденного приказом Министерства науки и высшего образования Российской Федерации от 27.12.2018 № 1320, приказываю:

Внести в Правила внутреннего трудового распорядка федерального 1. государственного бюджетного научного учреждения «Экспертно-аналитический центр», утвержденные приказом федерального государственного бюджетного научного учреждения «Экспертно-аналитический центр» от 18.04.2017 №12/17 «Об утверждении Правил внутреннего трудового распорядка» (далее - Трудовой распорядок), следующие изменения:

Абзац 2 пункта 2.3. раздела 2. «Порядок приема работников» Трудового 1.1. распорядка изложить в следующей редакции:

«- трудовую книжку и (или) сведения о трудовой деятельности (в том числе в электронном виде), за исключением случаев, когда трудовой договор заключается впервые или Работник поступает на работу на условиях совместительства;»

Пункт 2.4. раздела 2. «Порядок приема работников» дополнить  $1.2.$ следующим содержанием:

«2.4 В случаях, установленных Трудовым кодексом РФ при заключении трудового договора лицо, поступающее на работу, предъявляет работодателю сведения о трудовой деятельности вместе с трудовой книжкой или взамен ее. Сведения о трудовой деятельности могут использоваться также для исчисления трудового стажа Работника, внесения записей в его трудовую книжку (в случаях, если в соответствии с Трудовым кодексом РФ, иным федеральным законом на Работника ведется трудовая книжка) и осуществления других целей в соответствии с законами и иными нормативными правовыми актами Российской Федерации.»

В раздел 2. «Порядок приема работников» добавить пункты 2.19-2.21  $1.3.$ следующего содержания:

«2.19. Работодатель формирует в электронном виде основную информацию о трудовой деятельности и трудовом стаже каждого Работника (далее - сведения о трудовой деятельности)  $\overline{M}$ представляет ee порядке,  $\overline{B}$ установленном законодательством Российской Федерации  $\sigma$ индивидуальном (персонифицированном) учете в системе обязательного пенсионного страхования. для хранения в информационных ресурсах Пенсионного фонда РФ.

В сведения о трудовой деятельности включается информация:

- о Работнике:

- месте его работы;

- его трудовой функции;

- переводах Работника на другую постоянную работу;

- увольнении Работника с указанием основания и причины прекращения трудового договора;

- другая информация, предусмотренная Трудовым кодексом РФ, ИНЫМ федеральным законом.

Работодатель обязан предоставить Работнику (за исключением случаев,  $2.20.$ если на Работника ведется трудовая книжка) сведения о трудовой деятельности за период работы у Работодателя способом, указанным в заявлении Работника (на бумажном носителе, заверенные надлежащим образом, или в форме электронного документа, подписанного усиленной квалифицированной электронной подписью при ее наличии у Работодателя), поданном в письменной форме или направленном в порядке, установленном Работодателем, по адресу электронной почты Работодателя ok@fgbnuac.ru;

- в период работы - не позднее трех рабочих дней со дня подачи этого заявления;

- при увольнении - в день прекращения трудового договора.

2.21. В случае выявления Работником неверной или неполной информации в сведениях о трудовой деятельности представленных Работодателем для хранения в информационных ресурсах Пенсионного Фонда РФ Работодатель по письменному заявлению Работника обязан исправить или дополнить сведения о трудовой деятельности и представить их в порядке, установленном законодательством Российской Федерации об индивидуальном (персонифицированном) учете в системе обязательного пенсионного страхования, для хранения в информационных ресурсах Пенсионного Фонда РФ.».

В разделе 4. «Порядок увольнения работников» пункт 4.5. изложить в  $1.4.$ следующей редакции:

«4.5. В день прекращения трудового договора Работодатель обязан выдать Работнику трудовую книжку или предоставить сведения о трудовой деятельности у данного Работодателя.

Если в день прекращения трудового договора выдать Работнику трудовую книжку или предоставить сведения о трудовой деятельности у данного Работодателя невозможно в связи с отсутствием Работника либо его отказом от их получения, Работодатель обязан направить Работнику уведомление о необходимости явиться за трудовой книжкой либо дать согласие на отправление ее по почте или направить Работнику по почте заказным письмом с уведомлением сведения о трудовой деятельности за период работы у данного Работодателя на бумажном носителе, заверенные надлежащим образом. Со дня направления указанных уведомления или письма Работодатель освобождается от ответственности за задержку выдачи трудовой книжки или предоставления сведений о трудовой деятельности у данного Работолателя.

По письменному обращению Работника, не получившего трудовой книжки после увольнения, Работодатель обязан выдать ее не позднее трех рабочих дней со дня обращения Работника, а в случае, если в соответствии с Трудовым кодексом РФ, иным федеральным законом на Работника не ведется трудовая книжка, по обращению Работника (в письменной форме или направленному в порядке, установленном Работодателем, по адресу электронной почты Работодателя), не получившего сведений о трудовой деятельности у данного Работодателя после увольнения Работодатель обязан выдать их не позднее трех рабочих дней со дня обращения Работника способом, указанным в его обращении (на бумажном носителе, заверенные надлежащим образом, или в форме электронного документа, подписанного усиленной квалифицированной электронной подписью) при ее наличии у Работодателя.

Запись в трудовую книжку и внесение информации в сведения о трудовой деятельности об основании и причине увольнения вносится в точном соответствии с Трудовым кодексом РФ или иным Федеральным законом и со ссылкой на соответствующие статью, часть статьи, пункт статьи Трудового кодекса РФ или иного федерального закона.»

В пункт 5.2. раздела 5. «Основные права и обязанности Работодателя»  $2.5.$ добавить абзацы 17 и 18 следующего содержания:

« - по письменному заявлению Работника Работодатель обязан не позднее трех рабочих дней со дня подачи этого заявления выдать Работнику трудовую книжку (за исключением случаев, если в соответствии с Трудовым кодексом РФ, иным федеральным законом трудовая книжка на Работника не ведется) в целях его обязательного социального страхования (обеспечения), копии документов, связанных с работой (копии приказа о приеме на работу, приказов о переводе на другую работу, приказа об увольнении с работы; выписки из трудовой книжки (за исключением случаев, если в соответствии с Трудовым кодексом РФ, иным федеральным законом трудовая книжка на Работника не ведется); справки о заработной плате, о начисленных и фактически уплаченных страховых взносах на обязательное

пенсионное страхование, о периоде работы у данного Работодателя и другое. Копии документов, связанных с работой, должны быть заверены надлежащим образом и предоставляться Работнику безвозмездно.

- сведения о трудовой деятельности (статья 66.1 Трудового кодекса РФ) у данного Работодателя предоставляются Работнику в порядке, установленном статьями 66.1 и 64.1 Трудового кодекса РФ.».

Ведущему специалисту по кадрам Смирновой И.А. не позднее 31.07.2020  $2.$ ознакомить всех работников под подпись с настоящим приказом и принятыми изменениями в Трудовом распорядке.

Новая редакция Трудового распорядка вступает в силу 03.08.2020.  $\overline{3}$ .

Врио директора

Freciif

А.Ю. Петров